**Faster Video Crack With Keygen [32|64bit]**

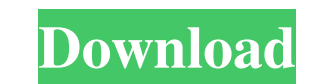

**Faster Video Crack Keygen Full Version Free For Windows [2022-Latest]**

**Faster Video Crack+ For Windows (2022)**

The KEYMACRO Firefox extension enables you to add a single hotkey combination to activate the context menu of any website, or any application. You will be able to use that hotkey combination anywhere and on any Web page, without having to open the browser's keyboard. The Keymacro extension works the same way as the already available Chrome and Opera plugins, in that you just have to press a single key combination on your keyboard, for example Ctrl+K, and it will activate the menu, and if the browser is already in a page that has a context menu, you will be able to use the menu as usual. Besides, you can activate the menu at any time, just by pressing that hotkey combination. One of the coolest features of the extension is that it allows you to create multiple keycombinations, each with a different function, and assign them to different contexts, so you could, for example, use the Ctrl+K combination to bring up the context menu of any website, but another one to open the desktop version of Firefox. Handy browser extension that provides you with different shortcuts to easily access the browser's menus Firefox users will be more than happy to hear that they can finally get their hands on a Firefox browser add-on that allows them to bring up the browser's context menu using the Ctrl+K shortcut. The "Keymacro" Firefox extension was first launched by a developer going under the username "chris\_guerin" on the Add-ons website, and it was then quickly picked up by other users, who have now created more than 13 different shortcut key combinations, each of which is extremely handy. While this extension certainly makes sense to Firefox users who are searching for a way to add shortcuts to their browser's menus, it can also be a good solution to those who, for one reason or another, have to use Chrome. You can access the context menu of any website or web app by pressing the Ctrl+K key combination on your keyboard. The web browser extension also enables you to create multiple custom shortcuts, each with a different function, and assign them to different contexts, so you can for example use Ctrl+K to open the browser's context menu and then another combination to open the browser's desktop version. In the past, this kind of browser extension used to be incredibly rare. But now, thanks to this handy little extension, we can say that Firefox users have finally been offered a single Chrome-like browser extension for their 77a5ca646e

**Faster Video Crack + [Mac/Win]**

Ribbon Height: Ribbon Height: Ribbon Width: Show: Close Mouseover Effect: Show Labels Show Labels Hide Labels Hide Labels Grid Edit: Description: Ribbon Height: Ribbon Height: Ribbon Width: Show: Close Mouseover Effect: Show Labels Show Labels Hide Labels Hide Labels Grid Edit: Description: Ribbon Height: Ribbon Height: Ribbon Width: Show: Close Mouseover Effect: Show Labels Show Labels Hide Labels Hide Labels Grid Edit: Description: Ribbon Height: Ribbon Height: Ribbon Width: Show: Close Mouseover Effect: Show Labels Show Labels Hide Labels Hide Labels Grid Edit: Description: Ribbon Height: Ribbon Height: Ribbon Width: Show: Close Mouseover Effect: Show Labels Show Labels Hide Labels Hide Labels Grid Edit: Description: Ribbon Height: Ribbon Height: Ribbon Width: Show: Close Mouseover Effect: Show Labels Show Labels Hide Labels Hide Labels Grid Edit: Description: Ribbon Height: Ribbon Height: Ribbon Width: Show: Close Mouseover Effect: Show Labels Show Labels Hide Labels Hide Labels Grid Edit: Description: Ribbon Height: Ribbon Height: Ribbon Width: Show: Close Mouseover Effect: Show Labels Show Labels Hide Labels Hide Labels Grid

## **What's New in the?**

Control the playback rate of most HTML5 videos with the help of this Firefox add-on What is it about? It's an extension that you can install in your browser that allows you to control the playback rate of most HTML5 videos by right-clicking it and choosing either "0.5X" or "5X" to play the video at a slower or faster playback rate. In addition to that, you can increase or decrease the playback rate by 1 increment with every single right-click. How to Install it? Click on the green button to download Faster Video. Install it and done. We're unable to control the playback rate of all HTML5 videos and there's no need to press any buttons, so we like it. Download Faster Video Faster Video Tutorials What's New in Version 3.0.2? Updated to WebM 1.2 Faster Video is a nifty, little Firefox extension that makes it possible for you to control the playback rate of almost any HTML5 video. Useful Firefox utility that allows you to control the playback rates of HTML5 videos It's ultra-lightweight, it can be installed in just a couple of seconds from its official Mozilla Add-on Store, and it does not require any complicated pre-configuration to get it up and running. Once installed, you can start taking advantage of everything this extension has to offer by right-clicking any HTML5 video, basically from the contextual menu. You should be able to see a new, "Playback Rate" section, from where you can choose various predefined playback values ranging from 0.5X all the way up to 5X. You are also provided with the option to increase or decrease the playback rate by 0.25 or 1 increments. Not bad, but not without "faults," either However, Faster Video does not come without a series of quirks. For instance, its integration with the HTML5 player contextual player might seem like a good call, but in real fact, it does not work that great on websites with HTML5 videos that have custom menus, such as YouTube, for example. Since you're forced to right-click almost anywhere on the HTML5 player's area, but not on the video itself, we are wondering why the development team behind this extension have not opted for a more compact, hovering GUI, which would have clearly been more practical. Since we're on the subject, it's also impossible to change the playback speed while the video is in fullscreen mode and, it only works when a single HTML5 video is playing. Control the playback rate of most HTML5 videos with the help

## **System Requirements:**

Minimum: OS: Windows 7/8/10 Processor: Intel® Core™ i5-2500K @ 3.30GHz or AMD® FX-8350 @ 4.0GHz or higher Memory: 8GB RAM Graphics: NVIDIA® GeForce® GTX560/AMD Radeon HD6850 DirectX: Version 11 or higher Storage: 20GB available space Recommended: Processor: Intel® Core™ i7-3770K @ 3.

<http://sawkillarmoryllc.com/bigasoft-video-downloader-crack-serial-number-full-torrent-updated-2022/> [https://www.recentstatus.com/upload/files/2022/06/8ndNgajolMCnWwnJcMhy\\_06\\_974f4adbdc9f5b8cc7a4d2a8de744e20\\_file.pdf](https://www.recentstatus.com/upload/files/2022/06/8ndNgajolMCnWwnJcMhy_06_974f4adbdc9f5b8cc7a4d2a8de744e20_file.pdf) <http://quitoscana.it/2022/06/06/portable-firefox-esr-1-0-0-1028-crack-download-3264bit-2022-latest/> <https://vpn-easy.com/wp-content/uploads/2022/06/yamfili.pdf> [https://sissycrush.com/upload/files/2022/06/Jttes6RBhWAWKBKgCVwc\\_06\\_974f4adbdc9f5b8cc7a4d2a8de744e20\\_file.pdf](https://sissycrush.com/upload/files/2022/06/Jttes6RBhWAWKBKgCVwc_06_974f4adbdc9f5b8cc7a4d2a8de744e20_file.pdf) [https://gameurnews.fr/upload/files/2022/06/Yu88bBBMKO44jEvAsHDq\\_06\\_974f4adbdc9f5b8cc7a4d2a8de744e20\\_file.pdf](https://gameurnews.fr/upload/files/2022/06/Yu88bBBMKO44jEvAsHDq_06_974f4adbdc9f5b8cc7a4d2a8de744e20_file.pdf) <https://cosstaridanga.wixsite.com/tersoapilve/post/calculator-crack-for-pc> <https://kapro.com/wp-content/uploads/2022/06/Conform-1.pdf> <http://clubonlineusacasino.com/wp-content/uploads/2022/06/khrykany.pdf> <https://blu-realestate.com/livedrive-restore-crack-for-windows/>